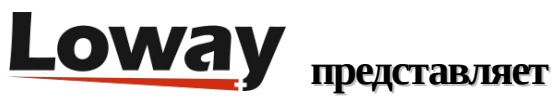

# **Привет! Wombat в моем Docker!**

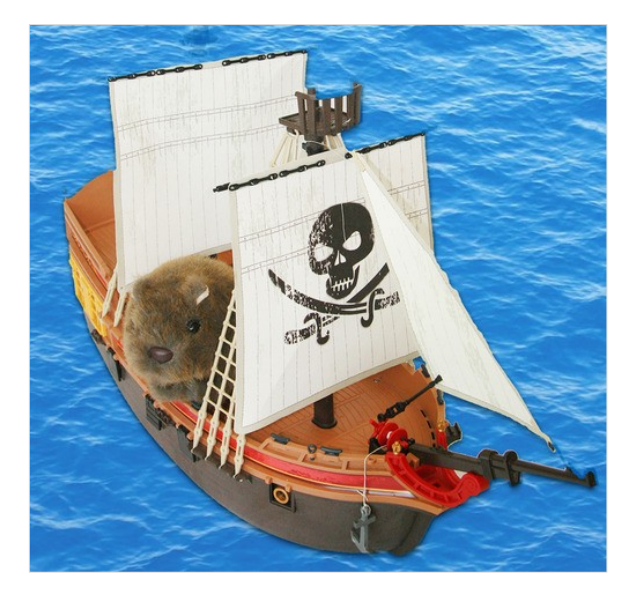

Когда Эрвин начал говорить о кораблях и парусном спорте, мы сочли это вполне нормальным. Но что Эрвин делает на (очевидно, пиратском) контейнеровозе?

Да - WombatDialer теперь доступен в качестве рабочего образа Docker.

### Почему это круто?

Контейнеры Docker - это новый стандарт управления инфраструктурой. Контейнеры Docker позволяют устанавливать и обновлять программное обеспечение, не беспокоясь о зависимостях и версиях программного обеспечения - каждый из них ведет себя так, как если бы это была отдельная виртуальная машина, но он легкий, как и фактически запущенные процессы, и имеет очень низкую задержку.

Это очень хорошо работает с WombatDialer, который является чрезвычайно гибким и масштабируемым средством исходящего обзвона для АТС Asterisk. Это соответствует нашей философии, согласно которой вы должны сообщать системе, что вы хотите сделать, а не каким образом, и что WombatDialer позаботится обо всех деталях низкого уровня (ошибки, изменения в расписании, обработка вызовов, кластеризация серверов, журналирование), в то время как вы сосредоточитесь на бизнес-приложении с высокой добавленной стоимостью; будь то напоминания о вызовах, повторные вызовы очередей, телефонные опросы… все, что вам важно.

#### Что это означает для WombatDialer?

Можно запустить Dockerized-версию WombatDialer одной командой в любой ОС Linux, поддерживающей Docker. Поэтому, чтобы протестировать WombatDialer в новой системе под управлением Docker v1.0+, просто введите:

### docker run -p 8080:8080 -P -d loway/wombatdialer

Эта команда загрузит образ, содержащий Wombat и его базу данных, и запустит его, привязав к порту 8080 локального сервера. Можно просто подключить его как http://[serverip]:8080/wombat, и он будет запущен немедленно. Docker работает в системах CentOS 7 и Debian. Просто убедитесь, что вы используете версию 1 или новее. Хотите протестировать его полностью? Получите бесплатный демоключ WombatDialer и немедленно начните серьезный обзвон.

Чтобы убедиться, что он запущен, и узнать идентификатор (id), введите:

docker ps

И остановите:

docker stop {id}

Каждый контейнер запускается как отдельный экземпляр; таким образом, можно иметь несколько разных экземпляров WombatDialers в одном и том же устройстве, просто привязав их к отдельному общедоступному порту.

Хотите провести быстрый тест? Просто запустите новый экземпляр, проведите тестирование и удалите его. Каждый экземпляр начинается с чистого листа, с чистой базой данных и конфигурацией, готовой к настройке.

Это хорошо, но... как хранить данные между различными запусками?

WombatDialer использует шаблон, называемый "контейнеры только для данных". Это означает, что можно иметь специальные контейнеры, которые содержат только данные (базы данных и пользовательскую конфигурацию), где все остальное находится в образе кода. Это достигается путем создания контейнера только для данных, присвоения ему имени, в нашем случае это "МYWBT", и монтирования его в экземпляр WombatDialer.

#### docker run --name=MYWBT loway/data true

docker run --volumes-from MYWBT -p 8080:8080 -P -d loway/wombatdialer

Поэтому, если запустите экземпляр WombatDialer без специального контейнера данных, все будет помещено в образ кода. Если создадите контейнер данных, все данные, которые должны присутствовать при обновлении, будут сохранены в контейнере только для данных.

Хотите обновить WombatDialer, потому что вышла новая версия?

Остановите существующие экземпляры Wombat и запустите их снова в тех же контейнерах данных. Docker загрузит последнюю версию, и когда подключитесь, база данных будет автоматически обновлена.

Хотите сделать резервные копии?

Подключитесь к контейнеру только для данных с помощью такого инструмента, как "nsenter", и запустите задание резервного копирования.

## Что дальше?

Мы ожидаем, что Docker будет играть важную роль в управлении инфраструктурой. Мы считаем, что это делает запуск экземпляров WombatDialer настолько простым, что в итоге получается просто "запустить и забыть". Кроме того, обладая более высокой производительностью, меньшим потреблением памяти и меньшей задержкой по сравнению с выделенной виртуальной машиной, он особенно хорошо подходит для приложений телефонии.

## Ссылки

Для получения дополнительной технической информации о решении WombatDialer для колл-центров, пожалуйста, используйте User Manual.

Посетите https://www.wombatdialer.com/ для получения полнофункциональной пробной версии.

Посетите Free Webinars с «живой» демонстрацией WombatDialer.